- v The detailed entry type. Some journal entry types are used to log more than one type of event. The detailed entry type field in the journal entry identifies the type of event.
- v The ID of the message that can be used to define the entry-specific information in the journal entry.

| Action or object<br>auditing value | Journal<br>entry type | Model database<br>outfile | Detailed entry   | Description                                                                                                    |
|------------------------------------|-----------------------|---------------------------|------------------|----------------------------------------------------------------------------------------------------|
| Action Auditing:                   |                       |                           |                  |                                                                                                    |
| *ATNEVT                            | IM                    | QASYIMJ5                  | $\mathbf{P}$     | A potential intrusion has been<br>detected. Further evaluation is<br>required to determine if this is an<br>actual intrusion or an expected and<br>permitted action.                   |
| *AUTFAIL                           | AF                    | QASYAFJE/J4/J5            | А                | An attempt was made to access an<br>object or perform an operation to<br>which the user was not authorized.                                                                            |
|                                    |                       |                           | B                | Restricted instruction                                                                                                    |
|                                    |                       |                           | $\mathsf{C}$     | Validation failure                                                                                                    |
|                                    |                       |                           | D                | Use of unsupported interface, object<br>domain failure                                                                                                    |
|                                    |                       |                           | $\mathbf E$      | Hardware storage protection error,<br>program constant space violation                                                                                                    |
|                                    |                       |                           | $\boldsymbol{F}$ | ICAPI authorization error.                                                                                                    |
|                                    |                       |                           | G                | ICAPI authentication error.                                                                                                    |
|                                    |                       |                           | Η                | Scan exit program action.                                                                                                    |
|                                    |                       |                           | Ι                | System Java inheritance not allowed                                                                                                    |
|                                    |                       |                           | J                | An attempt was made to submit or<br>schedule a job under a job<br>description which has a user profile<br>specified. The submitter did not have<br>*USE authority to the user profile. |
|                                    |                       |                           | K                | An attempt was made to perform an<br>operation for which the user did not<br>have the required special authority.                                                                      |
|                                    |                       |                           | N                | The profile token was not a<br>regenerable profile token.                                                                                                    |
|                                    |                       |                           | $\circ$          | Optical Object Authority failure                                                                                                    |
|                                    |                       |                           | P                | An attempt was made to use a<br>profile handle that is not valid on the<br>QWTSETP API.                                                                                                |
|                                    |                       |                           | ${\mathbb R}$    | Hardware protection error                                                                                                    |
|                                    |                       |                           | $\mathbf S$      | Default signon attempt.                                                                                                    |
|                                    |                       |                           | $\mathbf T$      | Not authorized to TCP/IP port.                                                                                                    |
|                                    |                       |                           | U                | A user permission request was not<br>valid.                                                                                                    |
|                                    |                       |                           | V                | The profile token was not valid for<br>generating new profile token.                                                                                                    |
|                                    |                       |                           | W                | The profile token was not valid for<br>exchange.                                                                                                    |

*Table 132. Security auditing journal entries*

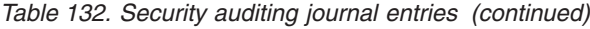

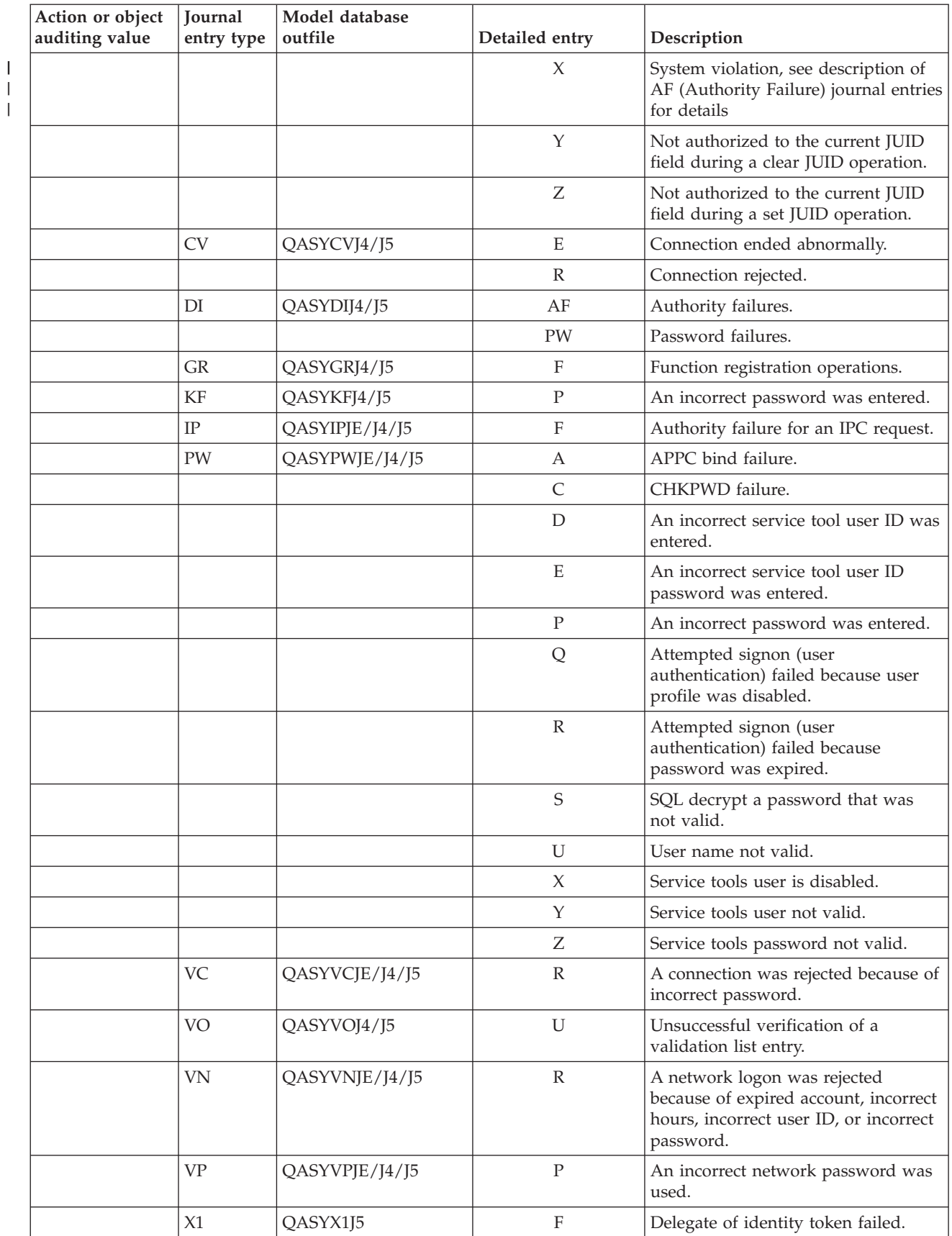

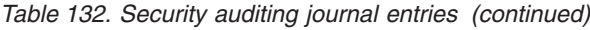

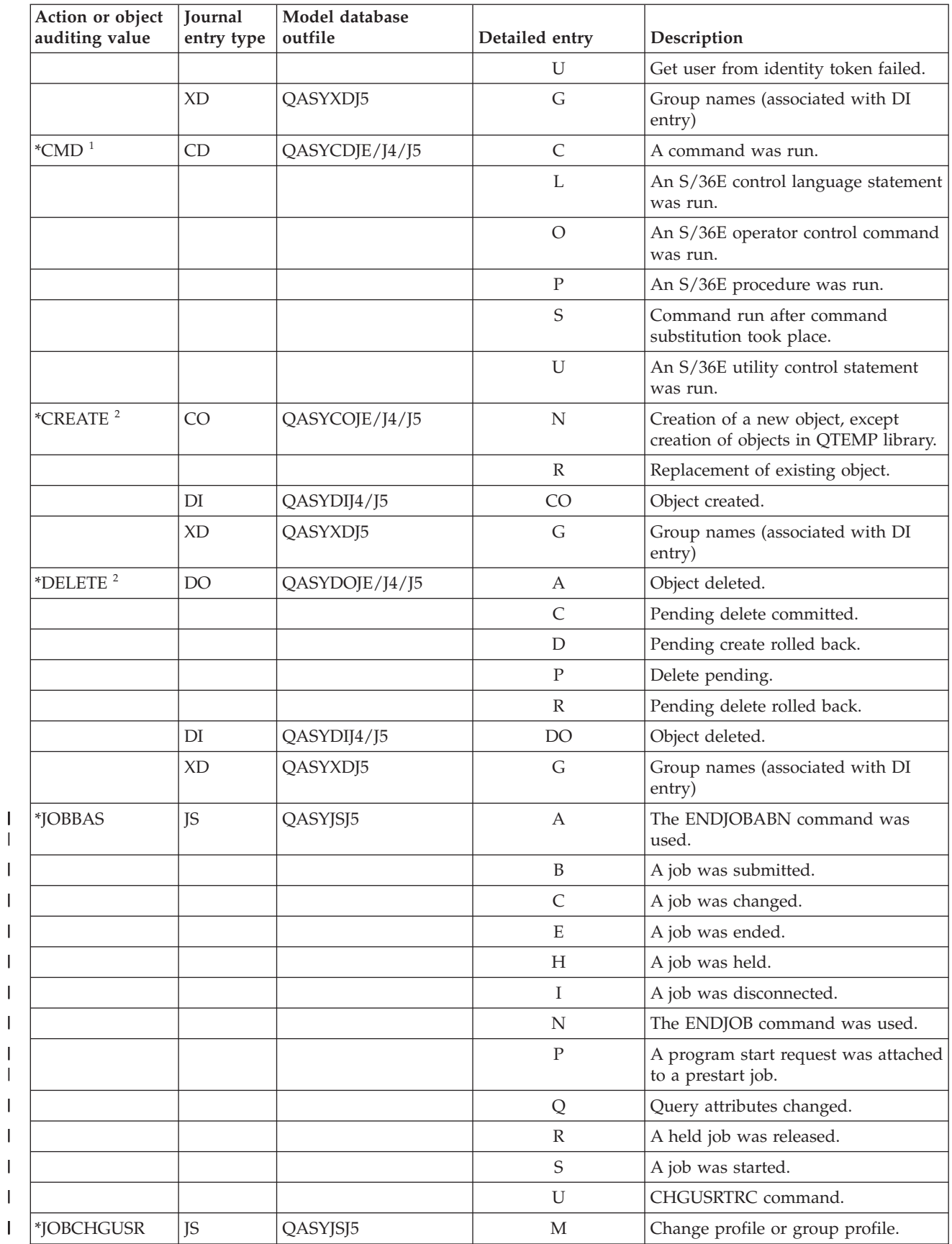

| |

|<br>|<br>|<br>|<br>|<br>|

|<br>|<br>|<br>|

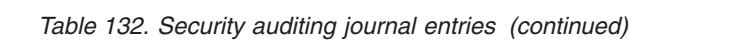

| |

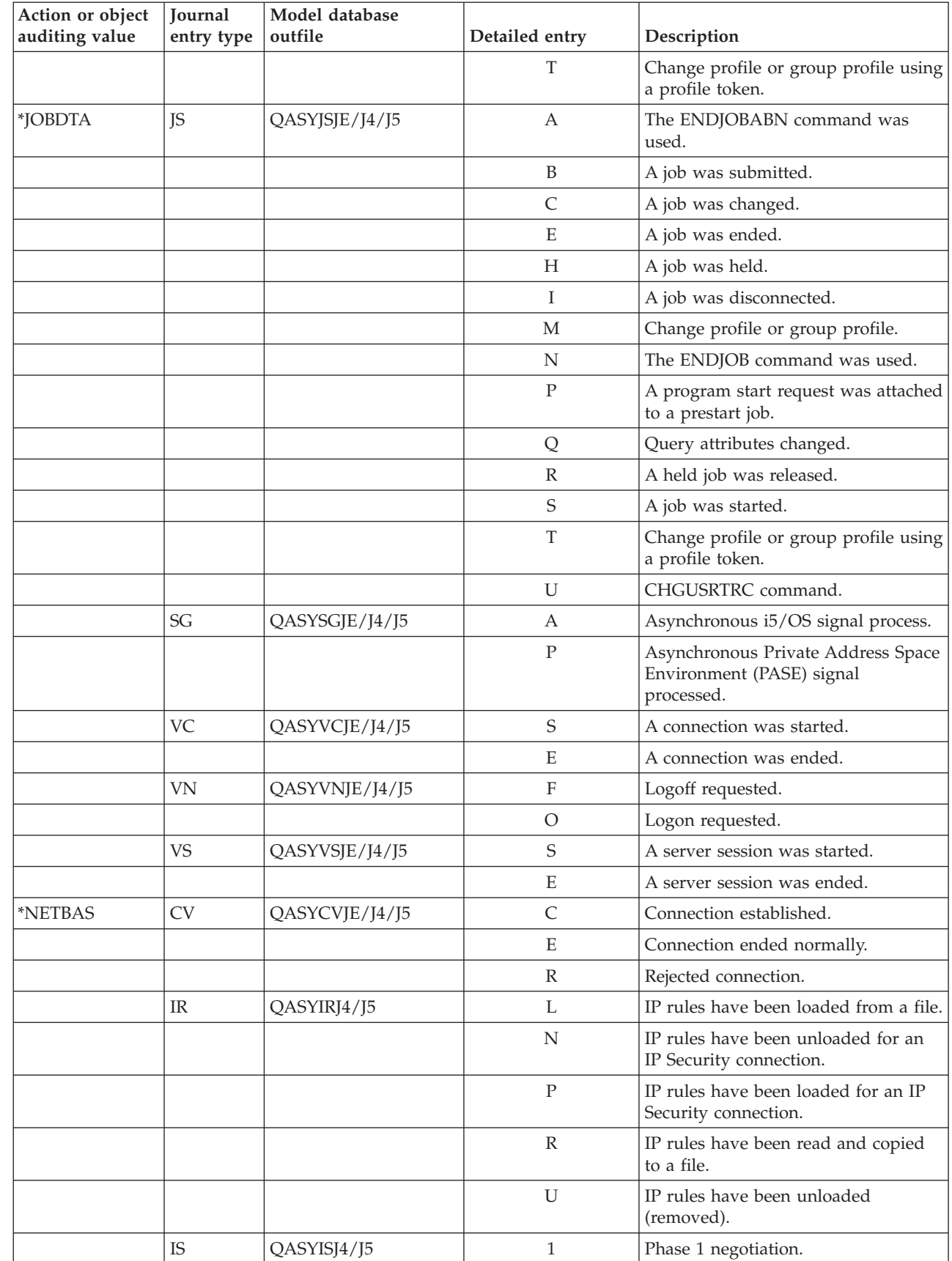

*Table 132. Security auditing journal entries (continued)*

| Action or object | Journal                           | Model database |                |                                                                                                    |
|------------------|-----------------------------------|----------------|----------------|----------------------------------------------------------------------------------------------------|
| auditing value   | entry type                        | outfile        | Detailed entry | Description                                                                                             |
|                  |                                   |                | 2              | Phase 2 negotiation.                                                                                    |
|                  | <b>ND</b>                         | QASYNDJE/J4/J5 | A              | A violation was detected by the<br>APPN Filter support when the<br>Directory search filter was audited. |
|                  | <b>NE</b>                         | QASYNEJE/J4/J5 | A              | A violation is detected by the APPN<br>Filter support when the End point<br>filter is audited.          |
| *NETCLU          | <b>CU</b>                         | QASYCUJE/J4/J5 | M              | Creation of an object by the cluster<br>control operation.                                              |
|                  |                                   |                | $\mathbb{R}$   | Creation of an object by the Cluster<br>Resource Group (*GRP) management<br>operation.                  |
| *NETCMN          | <b>CU</b>                         | QASYCUJE/J4/J5 | M              | Creation of an object by the cluster<br>control operation.                                              |
|                  |                                   |                | $\mathbb{R}$   | Creation of an object by the Cluster<br>Resource Group (*GRP) management<br>operation.                  |
|                  | <b>CV</b>                         | QASYCVJ4/J5    | $\mathsf{C}$   | Connection established.                                                                                 |
|                  |                                   |                | E              | Connection ended normally.                                                                              |
|                  | IR                                | QASYIRJ4/J5    | L              | IP rules have been loaded from a file.                                                                  |
|                  |                                   |                | N              | IP rule have been unloaded for an IP<br>Security connection.                                            |
|                  |                                   |                | ${\bf P}$      | IP rules have been loaded for an IP<br>Security connection.                                             |
|                  |                                   |                | $\mathbb{R}$   | IP rules have been read and copied<br>to a file.                                                        |
|                  |                                   |                | U              | IP rules have been unloaded<br>(removed).                                                               |
|                  | IS                                | QASYISJ4/J5    | $\mathbf{1}$   | Phase 1 negotiation.                                                                                    |
|                  |                                   |                | 2              | Phase 2 negotiation.                                                                                    |
|                  | <b>ND</b>                         | QASYNDJE/J4/J5 | А              | A violation was detected by the<br>APPN Filter support when the<br>Directory search filter was audited. |
|                  | NE                                | QASYNEJE/J4/J5 | $\mathbf{A}$   | A violation is detected by the APPN<br>Filter support when the End point<br>filter is audited.          |
|                  | SK                                | QASYSKJ4/J5    | A              | Accept                                                                                                  |
|                  |                                   |                | $\mathsf{C}$   | Connect                                                                                                 |
|                  |                                   |                | D              | DHCP address assigned                                                                                   |
|                  |                                   |                | F              | Filtered mail                                                                                           |
|                  |                                   |                | ${\bf P}$      | Port unavailable                                                                                        |
|                  |                                   |                | $\mathbb{R}$   | Reject mail                                                                                             |
|                  |                                   |                | U              | DHCP address denied                                                                                     |
| *NETFAIL         | SK                                | QASYSKJ4/J5    | ${\bf P}$      | Port unavailable                                                                                        |
| *NETSCK          | $\ensuremath{\mathsf{SK}}\xspace$ | QASYSKJ4/J5    | A              | Accept                                                                                                  |

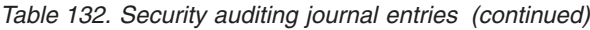

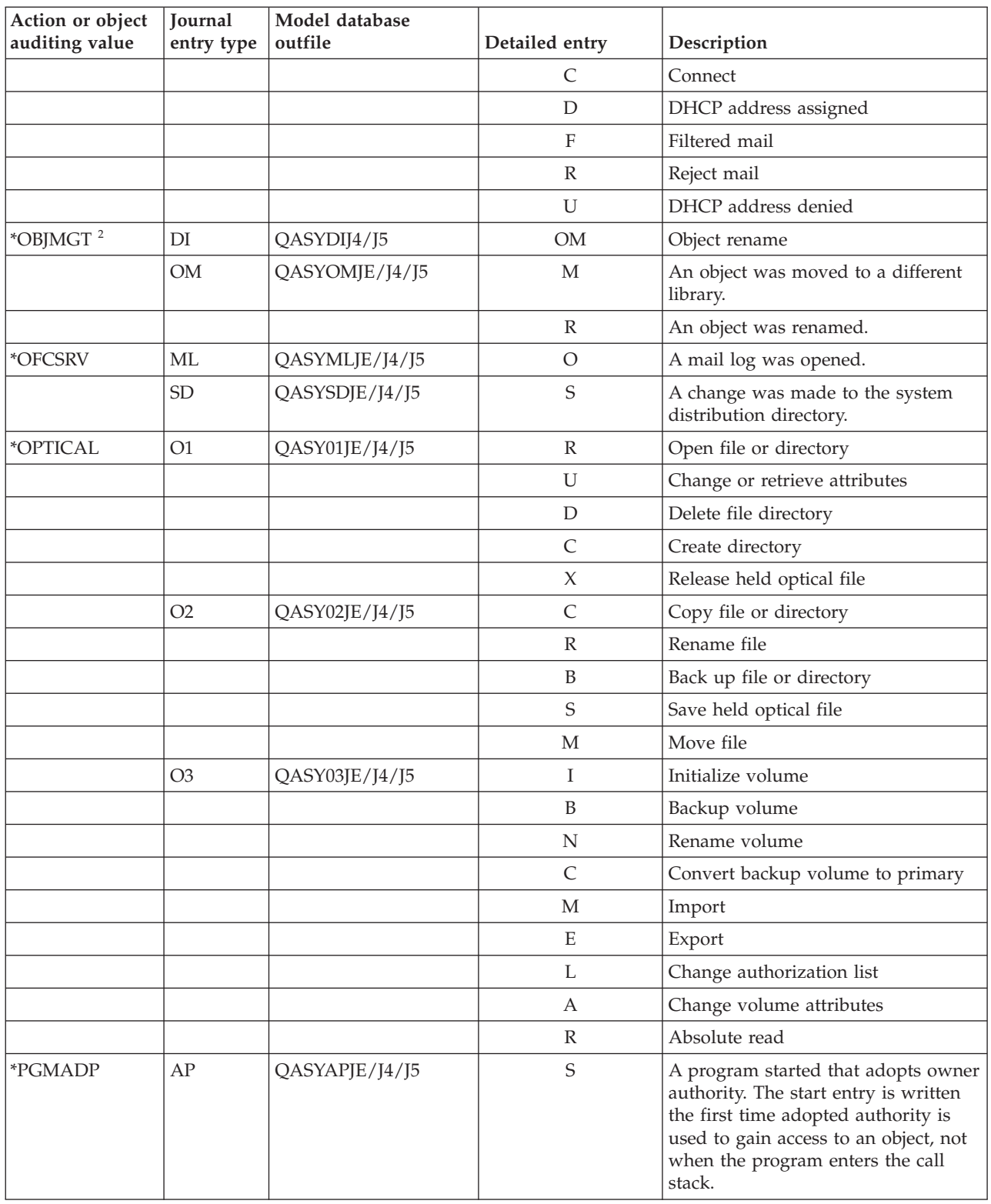

![](_page_6_Picture_606.jpeg)

![](_page_6_Picture_607.jpeg)

![](_page_7_Picture_602.jpeg)

 $\|$  $\|$  $\|$ |  $\,$   $\,$  $\,$   $\,$  $\begin{array}{c} \hline \end{array}$ 

![](_page_7_Picture_603.jpeg)

![](_page_8_Picture_509.jpeg)

information

BN Successful bind CA | Authority change CP | Password change OW Ownership change PO | Policy change UB Successful unbind

|<br>|<br>|<br>|

 $\mathsf I$ 

|

 $\overline{\phantom{a}}$  $\overline{\phantom{a}}$ 

| Action or object<br>auditing value | Journal<br>entry type | Model database<br>outfile | Detailed entry | Description                                                 |
|------------------------------------|-----------------------|---------------------------|----------------|-------------------------------------------------------------|
| *SECIPC                            | IP                    | QASYIPJE/J4/J5            | А              | The ownership or authority of an<br>IPC object was changed. |
|                                    |                       |                           | C              | Create an IPC object.                                       |
|                                    |                       |                           | D              | Delete an IPC object.                                       |
|                                    |                       |                           | G              | Get an IPC object.                                          |
| <i><b>*SECNAS</b></i>              | X <sub>0</sub>        | QASYX0J4/J5               | 1              | Service ticket valid.                                       |
|                                    |                       |                           | 2              | Service principals do not match.                            |
|                                    |                       |                           | 3              | Client principals do not match.                             |
|                                    |                       |                           | 4              | Ticket IP address mismatch.                                 |
|                                    |                       |                           | 5              | Decryption of the ticket failed                             |
|                                    |                       |                           | 6              | Decryption of the authenticator failed                      |
|                                    |                       |                           | 7              | Realm is not within client and local<br>realms              |
|                                    |                       |                           | 8              | Ticket is a replay attempt                                  |
|                                    |                       |                           | 9              | Ticket not yet valid                                        |
|                                    |                       |                           | А              | Decrypt of KRB_AP_PRIV or<br>KRB_AP_SAFE checksum error     |
|                                    |                       |                           | B              | Remote IP address mismatch                                  |
|                                    |                       |                           | C              | Local IP address mismatch                                   |
|                                    |                       |                           | D              | KRB_AP_PRIV or KRB_AP_SAFE<br>timestamp error               |
|                                    |                       |                           | E              | KRB_AP_PRIV or KRB_AP_SAFE<br>replay error                  |
|                                    |                       |                           | $\rm F$        | KRB_AP_PRIV KRB_AP_SAFE<br>sequence order error             |
|                                    |                       |                           | K              | GSS accept - expired credential                             |
|                                    |                       |                           | L              | GSS accept - checksum error                                 |
|                                    |                       |                           | M              | GSS accept - channel bindings                               |
|                                    |                       |                           | N              | GSS unwrap or GSS verify expired<br>context                 |
|                                    |                       |                           | $\bigcirc$     | GSS unwrap or GSS verify<br>decrypt/decode                  |
|                                    |                       |                           | $\mathbf P$    | GSS unwrap or GSS verify checksum<br>error                  |
|                                    |                       |                           | Q              | GSS unwrap or GSS verify sequence<br>error                  |
| *SECRUN                            | CA                    | QASYCAJE/J4/J5            | А              | Changes to authorization list or<br>object authority.       |
|                                    | <b>OW</b>             | QASYOWJE/J4/J5            | A              | Object ownership was changed.                               |
|                                    | PG                    | QASYPGJE/J4/J5            | А              | The primary group for an object was<br>changed.             |

*Table 132. Security auditing journal entries (continued)*

![](_page_10_Picture_525.jpeg)

| | |

![](_page_10_Picture_526.jpeg)

![](_page_11_Picture_542.jpeg)

|

![](_page_11_Picture_543.jpeg)

| Action or object<br>auditing value | Journal<br>entry type | Model database<br>outfile | Detailed entry | Description                                                  |
|------------------------------------|-----------------------|---------------------------|----------------|--------------------------------------------------------------|
|                                    |                       |                           | Ε              | An office user ended work on behalf                          |
|                                    |                       |                           |                | of another user.                                             |
|                                    |                       |                           | H              | A profile handle was generated<br>through the QSYGETPH API.  |
|                                    |                       |                           | Ι              | All profile tokens were invalidated.                         |
|                                    |                       |                           | $\mathbf M$    | The maximum number of profile<br>tokens have been generated. |
|                                    |                       |                           | $\mathbf{P}$   | Profile token generated for user.                            |
|                                    |                       |                           | $\mathbb R$    | All profile tokens for a user have<br>been removed.          |
|                                    |                       |                           | $\mathbf S$    | An office user started work on behalf<br>of another user.    |
|                                    |                       |                           | V              | User profile authenticated.                                  |
|                                    | <b>SE</b>             | QASYSEJE/J4/J5            | A              | A subsystem routing entry was<br>changed.                    |
|                                    | SO <sub>1</sub>       | QASYSOJ4/J5               | A              | Add entry.                                                   |
|                                    |                       |                           | C              | Change entry.                                                |
|                                    |                       |                           | $\mathbb R$    | Remove entry.                                                |
|                                    | <b>SV</b>             | QASYSVJE/J4/J5            | А              | A system value was changed.                                  |
|                                    |                       |                           | B              | Service attributes were changed.                             |
|                                    |                       |                           | C              | Change to system clock.                                      |
|                                    |                       |                           | E              | Change to option                                             |
|                                    |                       |                           | F              | Change to system-wide journal<br>attribute                   |
|                                    | VA                    | QASYVAJE/J4/J5            | S              | The access control list was changed<br>successfully.         |
|                                    |                       |                           | F              | The change of the access control list<br>failed.             |
|                                    | VO                    |                           | V              | Successful verify of a validation list<br>entry.             |
|                                    | VU                    | QASYVUJE/J4/J5            | G              | A group record was changed.                                  |
|                                    |                       |                           | $\mathbf M$    | User profile global information<br>changed.                  |
|                                    |                       |                           | U              | A user record was changed.                                   |
|                                    | X <sub>0</sub>        | QASYX0J4/J5               | $\mathbf{1}$   | Service ticket valid.                                        |
|                                    |                       |                           | $\overline{2}$ | Service principals do not match                              |
|                                    |                       |                           | $\mathfrak{Z}$ | Client principals do not match                               |
|                                    |                       |                           | 4              | Ticket IP address mismatch                                   |
|                                    |                       |                           | $\mathbf 5$    | Decryption of the ticket failed                              |
|                                    |                       |                           | 6              | Decryption of the authenticator failed                       |
|                                    |                       |                           | $\overline{7}$ | Realm is not within client and local<br>realms               |
|                                    |                       |                           | $8\,$          | Ticket is a replay attempt                                   |

*Table 132. Security auditing journal entries (continued)*

||  $\|$ 

 $\mathsf I$  $\mathsf I$ 

| Action or object       | Journal    | Model database |                                                         |                                                                     |  |
|------------------------|------------|----------------|---------------------------------------------------------|---------------------------------------------------------------------|--|
| auditing value         | entry type | outfile        | Detailed entry                                          | Description                                                         |  |
|                        |            |                | 9                                                       | Ticket not yet valid                                                |  |
| А                      |            |                | Decrypt of KRB_AP_PRIV or<br>KRB_AP_SAFE checksum error |                                                                     |  |
|                        |            |                | B                                                       | Remote IP address mismatch                                          |  |
|                        |            |                | $\mathsf{C}$                                            | Local IP address mismatch                                           |  |
|                        |            |                | $\mathbf D$                                             | KRB_AP_PRIV or KRB_AP_SAFE<br>timestamp error                       |  |
|                        |            |                | E                                                       | KRB_AP_PRIV or KRB_AP_SAFE<br>replay error                          |  |
|                        |            |                | $\rm F$                                                 | KRB_AP_PRIV KRB_AP_SAFE<br>sequence order error                     |  |
|                        |            |                | К                                                       | GSS accept - expired credential                                     |  |
|                        |            |                | L                                                       | GSS accept - checksum error                                         |  |
|                        |            |                | M                                                       | GSS accept - channel bindings                                       |  |
|                        |            |                | N                                                       | GSS unwrap or GSS verify expired<br>context                         |  |
|                        |            |                | $\mathcal{O}$                                           | GSS unwrap or GSS verify<br>decrypt/decode                          |  |
|                        |            |                | ${\bf P}$                                               | GSS unwrap or GSS verify checksum<br>error                          |  |
|                        |            |                | Q                                                       | GSS unwrap or GSS verify sequence<br>error                          |  |
| *SECVFY                | PS         | QASYPSJE/J4/J5 | А                                                       | A target user profile was changed<br>during a pass-through session. |  |
|                        | X1         | QASYX1J5       | D                                                       | Delegate of identity token successful                               |  |
|                        |            |                | G                                                       | Get user from identity token<br>successful                          |  |
|                        |            |                | E                                                       | An office user ended work on behalf<br>of another user.             |  |
|                        |            |                | H                                                       | A profile handle was generated<br>through the QSYGETPH API.         |  |
|                        |            |                | T                                                       | All profile tokens were invalidated.                                |  |
|                        |            |                | M                                                       | The maximum number of profile<br>tokens have been generated.        |  |
|                        |            |                | $\mathbf{P}$                                            | Profile token generated for user.                                   |  |
|                        |            |                | $\mathbb R$                                             | All profile tokens for a user have<br>been removed.                 |  |
|                        |            |                | $\mathbf S$                                             | An office user started work on behalf<br>of another user.           |  |
|                        |            |                | V                                                       | User profile authenticated.                                         |  |
| *SECVLDL               | VO         |                | V                                                       | Successful verification of a validation<br>list entry.              |  |
| <i><b>*SERVICE</b></i> | <b>ST</b>  | QASYSTJE/J4/J5 | А                                                       | A service tool was used.                                            |  |
|                        | VV         | QASYVVJE/J4/J5 | $\mathsf{C}$                                            | The service status was changed.                                     |  |

*Table 132. Security auditing journal entries (continued)*

![](_page_14_Picture_533.jpeg)

## *Table 132. Security auditing journal entries (continued)*

|||

*Table 132. Security auditing journal entries (continued)*

| Action or object<br>auditing value | Journal<br>entry type | Model database<br>outfile | Detailed entry            | Description                                                                |  |
|------------------------------------|-----------------------|---------------------------|---------------------------|----------------------------------------------------------------------------|--|
|                                    |                       |                           | ZC                        | Object change                                                              |  |
|                                    | ZC                    | QASYZCJ4/J5               | $\mathsf{C}$              | Object changes                                                             |  |
|                                    |                       |                           | U                         | Upgrade of open access to an object                                        |  |
|                                    | AD                    | QASYADJEJ4/J5             | D                         | Auditing of an object was changed<br>with CHGOBJAUD command.               |  |
|                                    |                       |                           | $\mathcal{O}$             | Auditing of an object was changed<br>with CHGOBJAUD command.               |  |
|                                    |                       |                           | $\mathbf S$               | Scan attribute change by CHGATR<br>command or Qp01SetAttr API              |  |
|                                    |                       |                           | U                         | Auditing for a user was changed<br>with CHGUSRAUD command.                 |  |
|                                    | AU                    | QASYAUJ5                  | E                         | Enterprise Identity Mapping (EIM)<br>configuration change                  |  |
|                                    | CA                    | QASYCAJE/J4/J5            | А                         | Changes to authorization list or<br>object authority.                      |  |
|                                    | <b>OM</b>             | QASYOMJE/J4/J5            | M                         | An object was moved to a different<br>library.                             |  |
|                                    |                       |                           | R                         | An object was renamed.                                                     |  |
|                                    | <b>OR</b>             | QASYORJE/J4/J5            | N                         | A new object was restored to the<br>system.                                |  |
|                                    |                       |                           | E                         | An object was restored that replaces<br>an existing object.                |  |
|                                    | <b>OW</b>             | QASYOWJE/J4/J5            | А                         | Object ownership was changed.                                              |  |
|                                    | PG                    | QASYPGJE/J4/J5            | А                         | The primary group for an object was<br>changed.                            |  |
|                                    | RA                    | QASYRAJE/J4/J5            | A                         | The system changed the authority to<br>an object being restored.           |  |
|                                    | <b>RO</b>             | QASYROJE/J4/J5            | А                         | The object owner was changed to<br>QDFTOWN during restore operation.       |  |
|                                    | RZ                    | QASYRZJE/J4/J5            | A                         | The primary group for an object was<br>changed during a restore operation. |  |
|                                    | <b>GR</b>             | QASYGRJ4/J5               | F                         | Function registration operations <sup>5</sup>                              |  |
|                                    | LD                    | QASYLDJE/J4/J5            | L                         | Link a directory.                                                          |  |
|                                    |                       |                           | U                         | Unlink a directory.                                                        |  |
|                                    | <b>VF</b>             | QASYVFJE/J4/J5            | A                         | The file was closed because of<br>administrative disconnection.            |  |
|                                    |                       |                           | ${\bf N}$                 | The file was closed because of<br>normal client disconnection.             |  |
|                                    |                       |                           | $\mathbf S$               | The file was closed because of<br>session disconnection.                   |  |
|                                    | VO                    | QASYVOJ4/J5               | A                         | Add validation list entry.                                                 |  |
|                                    |                       |                           | $\mathsf{C}$              | Change validation list entry.                                              |  |
|                                    |                       |                           | $\boldsymbol{\mathrm{F}}$ | Find validation list entry.                                                |  |
|                                    |                       |                           | $\mathbb{R}$              | Remove validation list entry.                                              |  |

| Action or object<br>auditing value | Journal<br>entry type | Model database<br>outfile | Detailed entry | Description                                   |
|------------------------------------|-----------------------|---------------------------|----------------|-----------------------------------------------|
|                                    | <b>VR</b>             | QASYVRJE/J4/J5            | F              | Resource access failed.                       |
|                                    |                       |                           | S              | Resource access was successful.               |
|                                    | YC                    | QASYYCJE/J4/J5            | C              | A document library object was<br>changed.     |
|                                    | <b>ZC</b>             | QASYZCJE/J4/J5            | C              | An object was changed.                        |
|                                    |                       |                           | U              | Upgrade of open access to an object.          |
| $*ALL$ <sup>4</sup><br>CD          |                       | QASYCDJ4/J5               | C              | Command run                                   |
|                                    | DI                    | QASYDIJ4/J5               | EX             | LDAP directory export                         |
|                                    |                       |                           | ZR             | Object read                                   |
|                                    | <b>GR</b>             | QASYGRJ4/J5               | F              | Function registration operations <sup>5</sup> |
|                                    | LD                    | QASYLDJE/J4/J5            | K              | Search a directory.                           |
|                                    | <b>YR</b>             | QASYYRJE/J4/J5            | R              | A document library object was read.           |
|                                    | ZR                    | QASYZRJE/J4/J5            | $\mathbb{R}$   | An object was read.                           |

*Table 132. Security auditing journal entries (continued)*

<sup>1</sup> This value can only be specified for the AUDLVL parameter of a user profile. It is not a value for the QAUDLVL system value.

<sup>2</sup> If object auditing is active for an object, an audit record is written for a create, delete, object management, or restore operation even if these actions are not included in the audit level.

**<sup>3</sup>** See the topic "Restoring objects" on page 249 for information about authority changes which might occur when an object is restored.

**<sup>4</sup>** When \*ALL is specified, the entries for both \*CHANGE and \*ALL are written.

**<sup>5</sup>** When the QUSRSYS/QUSEXRGOBJ \*EXITRG object is being audited.

## **Planning the auditing of object access**

|

The i5/OS operating system provides the ability to log accesses to an object in the security audit journal by using system values and the object auditing values for users and objects. This is called *object auditing*.

The QAUDCTL system value, the OBJAUD value for an object, and the OBJAUD value for a user profile work together to control object auditing. The OBJAUD value for the object and the OBJAUD value for the user who is using the object determine whether a specific access should be logged. The QAUDCTL system value starts and stops the object auditing function.

Table 133 shows how the OBJAUD values for the object and the user profile work together.

|                                | <b>OBJAUD</b> value for user |                |                |  |
|--------------------------------|------------------------------|----------------|----------------|--|
| <b>OBJAUD</b> value for object | *NONE                        | *CHANGE        | $^*ALL$        |  |
| <sup>*</sup> NONE              | None                         | None           | None           |  |
| <sup>*</sup> USRPRF            | None                         | Change         | Change and Use |  |
| <sup>*</sup> CHANGE            | Change                       | Change         | Change         |  |
| $ *ALL$                        | Change and Use               | Change and Use | Change and Use |  |

*Table 133. How object and user auditing work together*